# **TYPO3 Core - Bug #91353**

Epic # 89797 (Accepted): HrefLang / Canonical issues

# **Deactivation of Hreflang Tags not possible anymore**

2020-05-09 15:57 - Ben Robinson

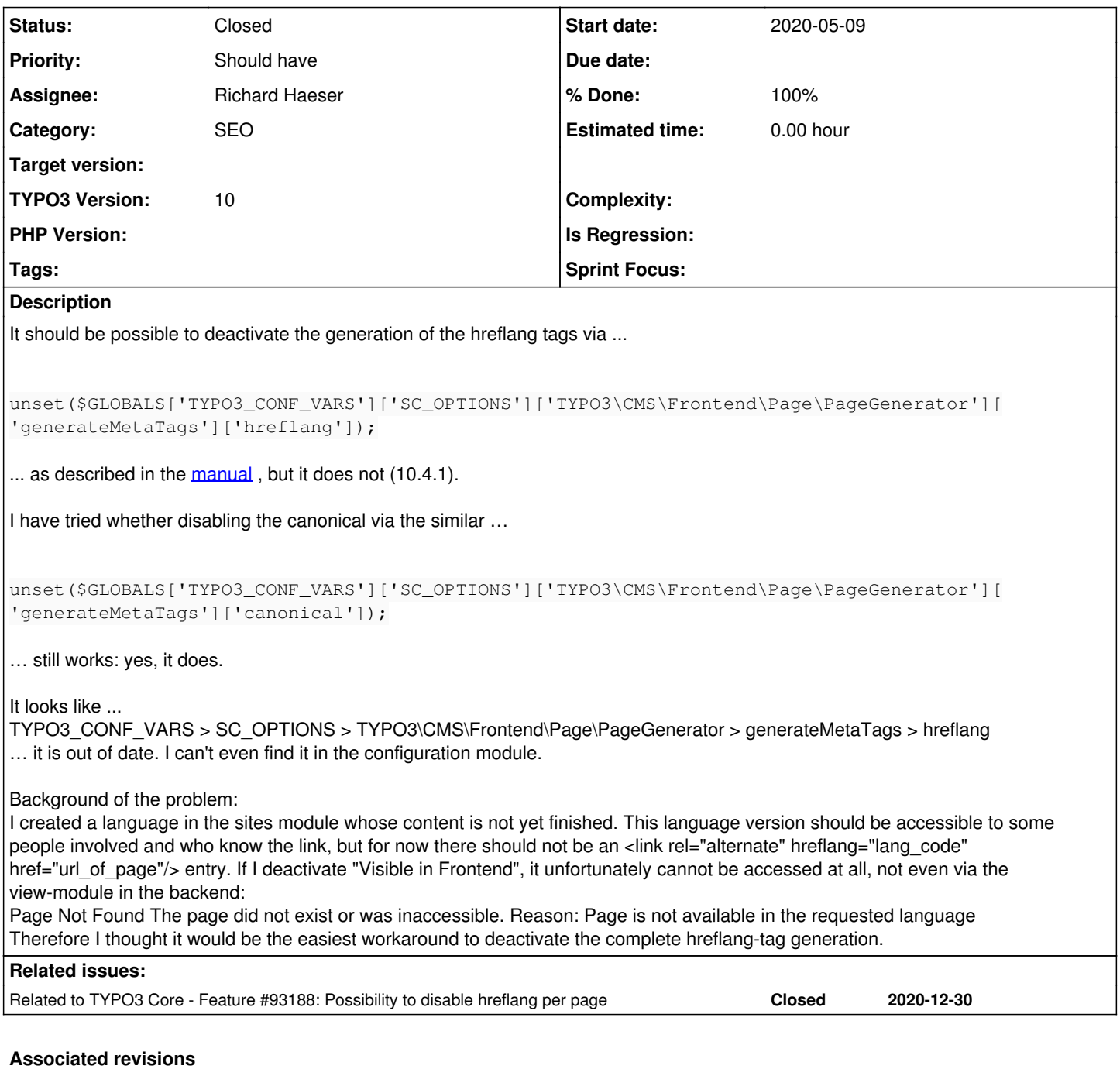

## **Revision 111b47c9 - 2021-01-01 19:26 - Richard Haeser**

[DOCS] Add hint how to alter or remove hreflang tags

In some edge cases you may want to disable or change the rendering of the hreflang tags. We added some hints how to deal with such cases.

Resolves: #91353 Releases: master, 10.4 Change-Id: Id9ea8a0206cd9df1522d790c2cad93e2ab41afbb Reviewed-on:<https://review.typo3.org/c/Packages/TYPO3.CMS/+/67315> Tested-by: TYPO3com [<noreply@typo3.com>](mailto:noreply@typo3.com) Tested-by: Tymoteusz Motylewski <[t.motylewski@gmail.com>](mailto:t.motylewski@gmail.com) Tested-by: Christian Kuhn <[lolli@schwarzbu.ch](mailto:lolli@schwarzbu.ch)> Tested-by: Martin Kutschker [<mkutschker-typo3@yahoo.com](mailto:mkutschker-typo3@yahoo.com)> Tested-by: Richard Haeser <[richard@richardhaeser.com](mailto:richard@richardhaeser.com)>

Reviewed-by: Tymoteusz Motylewski [<t.motylewski@gmail.com](mailto:t.motylewski@gmail.com)> Reviewed-by: Christian Kuhn [<lolli@schwarzbu.ch>](mailto:lolli@schwarzbu.ch) Reviewed-by: Martin Kutschker <[mkutschker-typo3@yahoo.com](mailto:mkutschker-typo3@yahoo.com)> Reviewed-by: Richard Haeser [<richard@richardhaeser.com](mailto:richard@richardhaeser.com)>

## **Revision 5f9d2ca5 - 2021-01-01 19:42 - Richard Haeser**

[DOCS] Add hint how to alter or remove hreflang tags

In some edge cases you may want to disable or change the rendering of the hreflang tags. We added some hints how to deal with such cases.

Resolves: #91353 Releases: master, 10.4 Change-Id: Id9ea8a0206cd9df1522d790c2cad93e2ab41afbb Reviewed-on:<https://review.typo3.org/c/Packages/TYPO3.CMS/+/67294> Tested-by: TYPO3com [<noreply@typo3.com>](mailto:noreply@typo3.com) Tested-by: Richard Haeser <[richard@richardhaeser.com](mailto:richard@richardhaeser.com)> Reviewed-by: Richard Haeser [<richard@richardhaeser.com](mailto:richard@richardhaeser.com)>

## **History**

#### **#1 - 2020-05-11 09:54 - Georg Ringer**

- *Category changed from Link Handling, Site Handling & Routing to SEO*
- *Assignee set to Richard Haeser*

#### **#2 - 2020-05-12 09:28 - Ben Robinson**

Addendum: my suggestion would be to set up a checkbox "exclude from hreflang" in the site management for the languages. That way you could control this specifically for individual languages and you don't have to deactivate a language completely if it is still under construction on the one hand, but on the other hand should be made available to decision makers without BE access. The global unset for hreflang would then also no longer be absolutely necessary.

What I also don't like about a complete deactivation of a language: if for each language a separate domain is used and a language is hidden for the time being, then you only have a preview if you are logged in at the same time under the same domain in the BE. If you call the domain by mistake without being logged into the BE, a 404 is created. If the error handling is set to "show content from page", then the 404 content is also not accessible and an error entry is created in the log.

#### **#3 - 2020-05-17 12:22 - Oliver Bartsch**

The Hook was replaced by an PSR-14 Event. See: [#86614](https://forge.typo3.org/issues/86614)

So there is no possibility to generally unset the generation. What you could do now is register an own listener which is executed **after** and unset the HrefLang tags.

However the documentation should be updated for this case.

#### **#4 - 2020-09-03 19:48 - Ben Robinson**

I think that, apart from the above example, there may still be other cases where it is necessary to deactivate the hreflang. For example, if you have a news module with a page browser that goes over 10 pages in one language but only 5 in another. So far the hreflang of page 10 would lead to a non-existent page 10 of the other language. So it would be better to deactivate it and it would be nice if this could even be done via TypoScript:

```
[request.getQueryParams()['tx_news_pi1']['widget_0']['currentPage'] && request.getQueryParams()['tx_news_pi1']
['widget_0']['currentPage'] > 0]
       page.config.hreflang = 0
[global]
```
(page.config.hreflang = 0 was suggested by Christoph at <https://forge.typo3.org/issues/88242#note-5> )

So even an integrator could deactivate it, because the hook is rather something for developers.

#### **#5 - 2020-09-25 21:38 - Georg Ringer**

*- Related to Epic #89797: HrefLang / Canonical issues added*

#### **#6 - 2020-12-27 13:12 - Richard Haeser**

*- Parent task set to #89797*

#### **#7 - 2020-12-30 10:22 - Gerrit Code Review**

*- Status changed from New to Under Review*

Patch set 1 for branch **master** of project **Packages/TYPO3.CMS** has been pushed to the review server. It is available at <https://review.typo3.org/c/Packages/TYPO3.CMS/+/67315>

## **#8 - 2020-12-30 10:27 - Richard Haeser**

For now I updated the docs (see review), but I also created <https://forge.typo3.org/issues/93188> to work on a more easy way to disable the rendering of those tags.

## **#9 - 2020-12-31 07:12 - Gerrit Code Review**

Patch set 2 for branch **master** of project **Packages/TYPO3.CMS** has been pushed to the review server. It is available at <https://review.typo3.org/c/Packages/TYPO3.CMS/+/67315>

## **#10 - 2020-12-31 07:13 - Gerrit Code Review**

Patch set 3 for branch **master** of project **Packages/TYPO3.CMS** has been pushed to the review server. It is available at <https://review.typo3.org/c/Packages/TYPO3.CMS/+/67315>

## **#11 - 2021-01-01 19:27 - Gerrit Code Review**

Patch set 1 for branch **10.4** of project **Packages/TYPO3.CMS** has been pushed to the review server. It is available at <https://review.typo3.org/c/Packages/TYPO3.CMS/+/67294>

# **#12 - 2021-01-01 19:31 - Richard Haeser**

- *Status changed from Under Review to Resolved*
- *% Done changed from 0 to 100*

Applied in changeset [111b47c9638cc5fd46e2f8321709b04e9f8ff1af.](https://forge.typo3.org/projects/typo3cms-core/repository/1749/revisions/111b47c9638cc5fd46e2f8321709b04e9f8ff1af)

# **#13 - 2021-01-08 14:26 - Richard Haeser**

*- Status changed from Resolved to Closed*

## **#14 - 2021-02-09 13:05 - Georg Ringer**

*- Related to Feature #93188: Possibility to disable hreflang per page added*